## |BEST| Download Software Cisco Asa 5506-x

Download Video Tech Crew 2017-12-13 Security can be an intimidating term to the average user but it's a necessary task in order to ensure that your data is safe from criminals. The first step in building a foundation for a secure network is to select the right hardware. In this video, you'll learn what to look for in a networking solution for your organization. Take away information on all of the pros and cons of wired and wireless technologies, network interface cards, and storage based on the performance expectations of the users. Then, you'll get to hear the pros and cons of each type of storage available on the market today based on reliability and cost. Finally, discover which protocol is best for your organization and which encryption is necessary in order to stay safe. This video is for anyone who works on the Network Operations Center and wants to learn how to establish and use security policies. This video is for anyone who works on the Network Operations Center and wants to learn how to establish and use security policies. Note: We don't have a networking expert to ask questions to during this video. As a result, the content is a little "stream of consciousness". We're doing this for the "popcorn content". Please remember that this video contains \*general\* information about security policies, and is \*not\* a "how to" video. It is highly suggested to read up on Security Policy concepts. #3Networking #Security #NetOps #SecurityPolicy In this video, we take a look at how to configure OpenVPN on your router. #NetworkWiizkiidsPlease like, share. Download Software Cisco Asa 5506-x Crack Free Download

The objective of this video is to allow users to access the internet securely as well as on the go. #NetworkWiizkiidsPlease like, share. Download

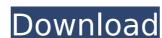

## **Download Software Cisco Asa 5506-x**

Download VBAC-2.3.0 Download VBAC5-E.EXE We do not own or promote this software. It is downloaded from internet for educational purpose only. Red Carpet: With use of the new Software, you can upgrade to the new Cisco ASA 5506-X Special thanks to CCNA Academy for their support including Website Cisco CCNA Training Buy CCA Exam Study Guides Online Like us on Facebook: Follow us on Google+: Subscribe to our Channel: CCNA Official Link: Category: YouTube Channel: In this video, we take a look at how to do a firmware upgrade on a Cisco ASA 5506-X! #NetworkWiizkiidsPlease like, share. Download Software Cisco Asa 5506-x Download VBAC-2.3.0 Download VBAC5-E.EXE We do not own or promote this software. It is downloaded from internet for educational purpose only. Red Carpet: With use of the new Software, you can upgrade to the new Cisco ASA 5506-X Special thanks to CCNA Academy for their support including Website Cisco CCNA Training Buy CCA Exam Study Guides Online Like us on Facebook: Follow us on Google+:

Subscribe to our Channel: CCNA Official Link: Category: YouTube Channel: 0cc13bf012

Website This week, Brian talks to some of the guys behind the ASDM for the new versions of ASA released in 2017. They answer questions like "How do I display a custom icon on the ASA screen? How do I get back to the main ASDM screen? How do I use the "Override Settings" option in ASA? What do all these "butterfly buttons" on the menu mean? They cover ASA Version 6, 7, 8, 9, and 10. Click the link in the Description to watch for yourself! At Fortinet we like to take everything back to basics and teach everyone the knowledge it takes to support the products that we build. That is why we created the "Any Device, Anywhere, Anytime" Internet platform. We pioneered this concept in the firewall market, and are now aiming for the same concept in the network infrastructure space. Our platform allows our customers to deploy FortiGate, ASA, and other applications anywhere – on premises or in the cloud. Fortinet serves over a billion customers around the globe and we are headquartered in Sunnyvale, CA. Nano.js is the new framework for the next generation of IoT devices. Coordinating the timing and simultaneous operation of millions of tiny, lightweight devices connected together is a challenge. Nano.js's real-time library solves this with a single elegant source of truth. Nano.js's complete modularity, streaming library, and high-performance capabilities are the keys to creating a platform that will fuel IoT growth and application development, both now and for years to come. Nano.js supports more than 100 IoT device platforms and 7,000 IoT device types today. Leveraging the vision of the Internet of Things, Nano.js can support a wide variety of devices down to the level of each device's processor. Learn how to make IoT faster, smarter, and safer, with the industrial-grade IoT platform from Google. This week, Brian talks to Chris from vTek about VPN Firewall and how easy it is to use, set up, and maintain. All of this in the context of the ASA going back on the main menu, using the wizard (easy as 1, 2,

https://luymary.com/2022/07/17/remo-tamil-4-movie-download-high-quality-utorrent/ https://www.rjramjhajharnews.com/juego-de-sexo-de-bart-y-lisa/ https://logocraticacademy.org/choptones-tone-impera-rig-library-r2r-free/ https://mashxingon.com/easeus-partition-master-serial-number-keygen-free/ https://ufostorekh.com/wp-content/uploads/2022/07/Mirattal Adi TOP Full Movie Download.pdf http://relish-bakery.com/?p=24833 https://coutureforthebride.com/wp-content/uploads/2022/07/sylind.pdf https://artbyancient.co/wp-content/uploads/2022/07/DriverGeniusProfessionalEditionv11000InclCrack\_TOP\_Keygen.pdf https://kallatovotasengkang.com/2022/07/17/electronic-measurements-and-instrumentation-by-cooper-ebook-download-rar-exclusive/ http://www.perfectlifestyle.info/call-of-duty-error-could-not-find-zone-codepregfx-ff-top/ https://rondaplaces.com/wp-content/uploads/2022/07/deleran.pdf http://www.vxc.pl/?p=53313 https://zum-token.com/optibeltcap60crack-install/ https://www.onlineusaclassified.com/advert/viking-brothers-full-precracked-foxy-games-game-download-cracked/ https://www.verenigingvalouwe.nl/advert/licensed-email-and-registration-code-wondershare-quiz-creator/ http://steamworksedmonton.com/gemini-cad-x9-crack-148-work/ https://aiplgurugram.com/2022/07/17/kpg-49d-software-serial-number-4-2-22-portable/ http://lovelymms.com/download-driver-canon-lbp-1210-cho-win-7-64-bittrmds-repack/ https://koshmo.com/?p=49958

Show Notes JoinFree 3600x Free 40 hrs free training 20162017 published:12 Jan 2017 views:62567 This is a short guide of the capabilities of Cisco IOS features such as StaticRouting and Link State Advertisements, what they do and how they work. This video was created for the Cisco Networking Academy with the sponsorship of Cisco Systems. published:23 May 2007 views:10 published:27 Aug 2016 views:2 Cisco ASA 5506 IOS ScreenShots This video shows you how to configure Cisco ASA 5506 (ASA Version 6.3(2) ASV 6.3). The instruction is a brief overview, and the absolute basic. For a More Detailed Setup. See our Website published:24 Apr 2015 views:3947 what is the use of ipv6 in ipv4 network any one know published:21 Nov 2011 views:7 How to set up a Cisco ASA 5506 in a Flat Network In this video, we take a look at how to upgrade a Cisco ASA 5506-X. #NetworkWiizkiidsPlease like, share. Download Software Cisco Asa 5506-x Show Notes JoinFree 3600x Free 40 hrs free training 20162017 published:12 Jan 2017 views:62296 1:29:08 ASA 5506 IOS configuration steps This is a short guide of the capabilities of Cisco IOS features such as StaticRouting and Link State Advertisements, what they do and how they work. This video was created for the Cisco Networking Academy with the sponsorship of Cisco Systems. This is a short guide of the capabilities of Cisco IOS features such as StaticRouting and